Default Ip Address For Motorola [Surfboard](http://goto.westpecos.com/go.php?q=Default Ip Address For Motorola Surfboard Modem Sb6121) Modem Sb6121 [>>>CLICK](http://goto.westpecos.com/go.php?q=Default Ip Address For Motorola Surfboard Modem Sb6121) HERE<<<

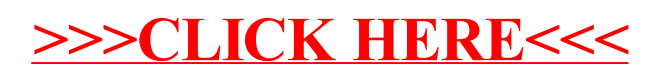